## the property of  $\overline{PDF}$

## https://www.100test.com/kao\_ti2020/136/2021\_2022\_\_E8\_AE\_A1\_ E7\_AE\_97\_E6\_9C\_BA\_E5\_c98\_136316.htm

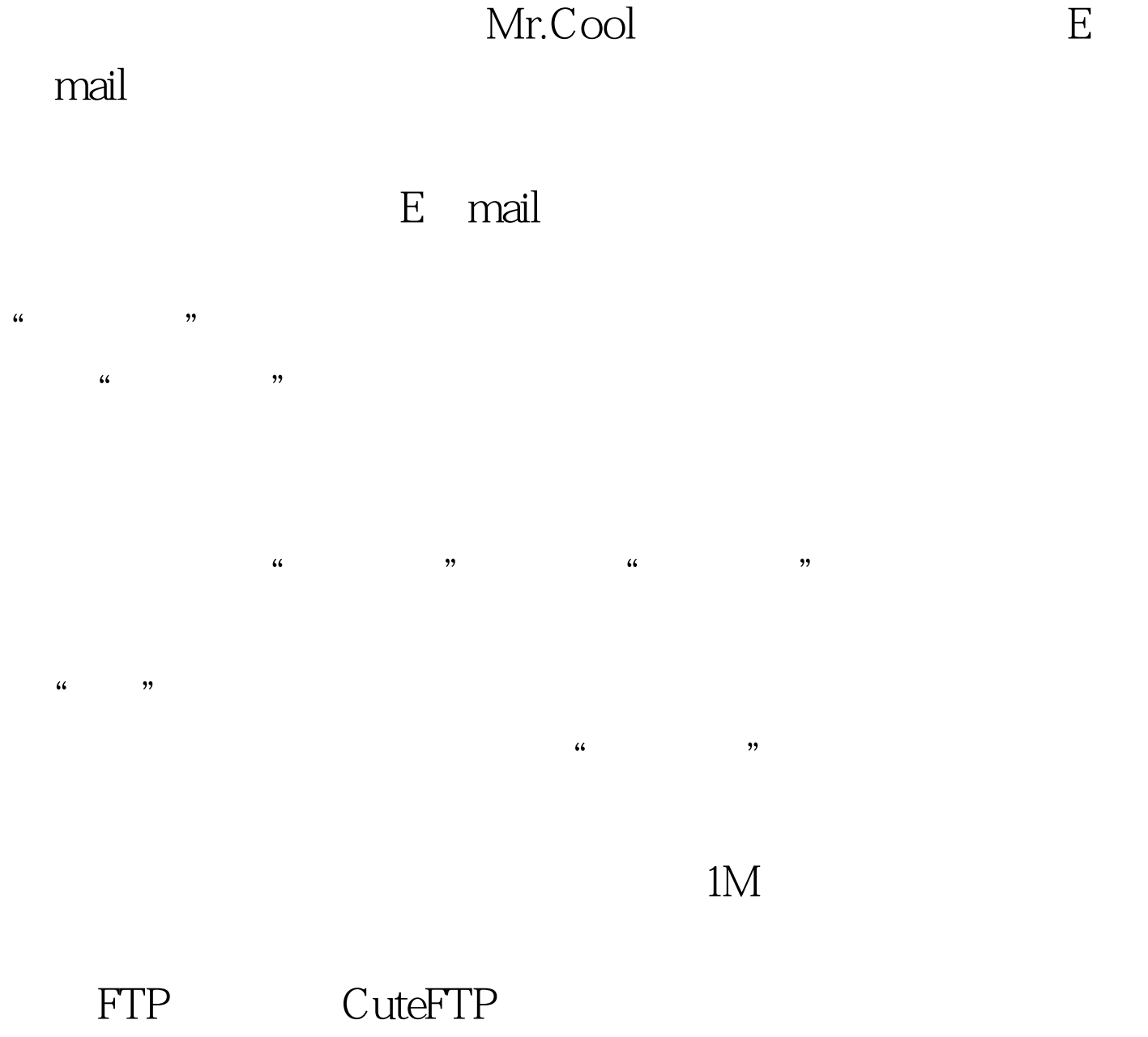

FlashFXP Windows Commander, 只是一个好的。<br>第二个好的时候,我们的时候,我们的时候,我们的时候,我们的时候,我们的时候,我们的时候,我们的时候,我们的时候,我们的时候,我们的时候,我们的时候

库(http://soft.hn.cninfo.net)中的软件"搬"至酷虫 (http://coobe.cs.hn.cninfo.net) Commands FtpConnect……

 $\degree$  No",  $\degree$ 

## $300K$

Internet

 $\rm Q.1K/S$  "

 $10M$ 

100Test www.100test.com